# **SOASIS XACML v3.0 Time Extensions Version 1.0**

# **Committee Specification 01**

# **13 February 2020**

**This stage:**

[https://docs.oasis-open.org/xacml/xacml-3.0-time-extensions/v1.0/cs01/xacml-3.0-time-extensions-v1.0](https://docs.oasis-open.org/xacml/xacml-3.0-time-extensions/v1.0/cs01/xacml-3.0-time-extensions-v1.0-cs01.docx) [cs01.docx](https://docs.oasis-open.org/xacml/xacml-3.0-time-extensions/v1.0/cs01/xacml-3.0-time-extensions-v1.0-cs01.docx) (Authoritative)

[https://docs.oasis-open.org/xacml/xacml-3.0-time-extensions/v1.0/cs01/xacml-3.0-time-extensions-v1.0](https://docs.oasis-open.org/xacml/xacml-3.0-time-extensions/v1.0/cs01/xacml-3.0-time-extensions-v1.0-cs01.html) [cs01.html](https://docs.oasis-open.org/xacml/xacml-3.0-time-extensions/v1.0/cs01/xacml-3.0-time-extensions-v1.0-cs01.html)

[https://docs.oasis-open.org/xacml/xacml-3.0-time-extensions/v1.0/cs01/xacml-3.0-time-extensions-v1.0](https://docs.oasis-open.org/xacml/xacml-3.0-time-extensions/v1.0/cs01/xacml-3.0-time-extensions-v1.0-cs01.pdf) [cs01.pdf](https://docs.oasis-open.org/xacml/xacml-3.0-time-extensions/v1.0/cs01/xacml-3.0-time-extensions-v1.0-cs01.pdf)

**Previous stage:** N/A

#### **Latest stage:**

<https://docs.oasis-open.org/xacml/xacml-3.0-time-extensions/v1.0/xacml-3.0-time-extensions-v1.0.docx> (Authoritative)

<https://docs.oasis-open.org/xacml/xacml-3.0-time-extensions/v1.0/xacml-3.0-time-extensions-v1.0.html> <https://docs.oasis-open.org/xacml/xacml-3.0-time-extensions/v1.0/xacml-3.0-time-extensions-v1.0.pdf>

**Technical Committee:**

[OASIS eXtensible Access Control Markup Language \(XACML\) TC](https://www.oasis-open.org/committees/xacml/)

**Chairs:**

Hal Lochhart [\(harold.w.lochhart@gmail.com\)](mailto:harold.w.lochhart@gmail.com), Individual member Bill Parducci [\(bill@parducci.net\)](mailto:bill@parducci.net), Individual member

**Editor:**

Steven Legg [\(steven.legg@viewds.com\)](mailto:steven.legg@viewds.com), [ViewDS Identity Solutions](https://www.viewds.com/)

#### **Related work:**

This specification is related to:

eXtensible Access Control Markup Language (XACML) Version 3.0 Plus Errata 01. Edited by Erik Rissanen. 12 July 2017. OASIS Standard incorporating Approved Errata. [http://docs.oasis](http://docs.oasis-open.org/xacml/3.0/errata01/os/xacml-3.0-core-spec-errata01-os-complete.html)[open.org/xacml/3.0/errata01/os/xacml-3.0-core-spec-errata01-os-complete.html.](http://docs.oasis-open.org/xacml/3.0/errata01/os/xacml-3.0-core-spec-errata01-os-complete.html) Latest stage: [http://docs.oasis-open.org/xacml/3.0/xacml-3.0-core-spec-en.html.](http://docs.oasis-open.org/xacml/3.0/xacml-3.0-core-spec-en.html)

#### **Abstract:**

This profile defines XACML functions for comparing time values that are not sensitive to the time zone chosen for those values, defines functions for performing arithmetic on date and time values and defines a data-type for representing the day of the week along with functions to operate on values of the data-type.

#### **Status:**

This document was last revised or approved by the OASIS eXtensible Access Control Markup Language (XACML) TC on the above date. The level of approval is also listed above. Check the "Latest stage" location noted above for possible later revisions of this document. Any other numbered Versions and other technical work produced by the Technical Committee (TC) are listed at [https://www.oasis](https://www.oasis-open.org/committees/tc_home.php?wg_abbrev=xacml#technical)[open.org/committees/tc\\_home.php?wg\\_abbrev=xacml#technical.](https://www.oasis-open.org/committees/tc_home.php?wg_abbrev=xacml#technical)

TC members should send comments on this document to the TC's email list. Others should send comments to the TC's public comment list, after subscribing to it by following the instructions at the ["Send](https://www.oasis-open.org/committees/comments/index.php?wg_abbrev=xacml)  [A Comment"](https://www.oasis-open.org/committees/comments/index.php?wg_abbrev=xacml) button on the TC's web page at [https://www.oasis-open.org/committees/xacml/.](https://www.oasis-open.org/committees/xacml/)

This specification is provided under the [RF on Limited Terms](https://www.oasis-open.org/policies-guidelines/ipr#RF-on-Limited-Mode) Mode of the [OASIS IPR Policy,](https://www.oasis-open.org/policies-guidelines/ipr) the mode chosen when the Technical Committee was established. For information on whether any patents have been disclosed that may be essential to implementing this specification, and any offers of patent licensing terms, please refer to the Intellectual Property Rights section of the TC's web page [\(https://www.oasis](https://www.oasis-open.org/committees/xacml/ipr.php)[open.org/committees/xacml/ipr.php\)](https://www.oasis-open.org/committees/xacml/ipr.php).

Note that any machine-readable content [\(Computer Language Definitions\)](https://www.oasis-open.org/policies-guidelines/tc-process#wpComponentsCompLang) declared Normative for this Work Product is provided in separate plain text files. In the event of a discrepancy between any such plain text file and display content in the Work Product's prose narrative document(s), the content in the separate plain text file prevails.

#### **Citation format:**

When referencing this specification the following citation format should be used:

#### **[xacml-time-ext-v1.0]**

*XACML v3.0 Time Extensions Version 1.0*. Edited by Steven Legg. 13 February 2020. OASIS Committee Specification 01. [https://docs.oasis-open.org/xacml/xacml-3.0-time-extensions/v1.0/cs01/xacml-3.0-time](https://docs.oasis-open.org/xacml/xacml-3.0-time-extensions/v1.0/cs01/xacml-3.0-time-extensions-v1.0-cs01.html)[extensions-v1.0-cs01.html.](https://docs.oasis-open.org/xacml/xacml-3.0-time-extensions/v1.0/cs01/xacml-3.0-time-extensions-v1.0-cs01.html) Latest stage: [https://docs.oasis-open.org/xacml/xacml-3.0-time](https://docs.oasis-open.org/xacml/xacml-3.0-time-extensions/v1.0/xacml-3.0-time-extensions-v1.0.html)[extensions/v1.0/xacml-3.0-time-extensions-v1.0.html.](https://docs.oasis-open.org/xacml/xacml-3.0-time-extensions/v1.0/xacml-3.0-time-extensions-v1.0.html)

# **Notices**

Copyright © OASIS Open 2020. All Rights Reserved.

All capitalized terms in the following text have the meanings assigned to them in the OASIS Intellectual Property Rights Policy (the "OASIS IPR Policy"). The full [Policy](https://www.oasis-open.org/policies-guidelines/ipr) may be found at the OASIS website.

This document and translations of it may be copied and furnished to others, and derivative works that comment on or otherwise explain it or assist in its implementation may be prepared, copied, published, and distributed, in whole or in part, without restriction of any kind, provided that the above copyright notice and this section are included on all such copies and derivative works. However, this document itself may not be modified in any way, including by removing the copyright notice or references to OASIS, except as needed for the purpose of developing any document or deliverable produced by an OASIS Technical Committee (in which case the rules applicable to copyrights, as set forth in the OASIS IPR Policy, must be followed) or as required to translate it into languages other than English.

The limited permissions granted above are perpetual and will not be revoked by OASIS or its successors or assigns.

This document and the information contained herein is provided on an "AS IS" basis and OASIS DISCLAIMS ALL WARRANTIES, EXPRESS OR IMPLIED, INCLUDING BUT NOT LIMITED TO ANY WARRANTY THAT THE USE OF THE INFORMATION HEREIN WILL NOT INFRINGE ANY OWNERSHIP RIGHTS OR ANY IMPLIED WARRANTIES OF MERCHANTABILITY OR FITNESS FOR A PARTICULAR PURPOSE.

OASIS requests that any OASIS Party or any other party that believes it has patent claims that would necessarily be infringed by implementations of this OASIS Committee Specification or OASIS Standard, to notify OASIS TC Administrator and provide an indication of its willingness to grant patent licenses to such patent claims in a manner consistent with the IPR Mode of the OASIS Technical Committee that produced this specification.

OASIS invites any party to contact the OASIS TC Administrator if it is aware of a claim of ownership of any patent claims that would necessarily be infringed by implementations of this specification by a patent holder that is not willing to provide a license to such patent claims in a manner consistent with the IPR Mode of the OASIS Technical Committee that produced this specification. OASIS may include such claims on its website, but disclaims any obligation to do so.

OASIS takes no position regarding the validity or scope of any intellectual property or other rights that might be claimed to pertain to the implementation or use of the technology described in this document or the extent to which any license under such rights might or might not be available; neither does it represent that it has made any effort to identify any such rights. Information on OASIS' procedures with respect to rights in any document or deliverable produced by an OASIS Technical Committee can be found on the OASIS website. Copies of claims of rights made available for publication and any assurances of licenses to be made available, or the result of an attempt made to obtain a general license or permission for the use of such proprietary rights by implementers or users of this OASIS Committee Specification or OASIS Standard, can be obtained from the OASIS TC Administrator. OASIS makes no representation that any information or list of intellectual property rights will at any time be complete, or that any claims in such list are, in fact, Essential Claims.

The name "OASIS" is a trademark of [OASIS,](https://www.oasis-open.org/) the owner and developer of this specification, and should be used only to refer to the organization and its official outputs. OASIS welcomes reference to, and implementation and use of, specifications, while reserving the right to enforce its marks against misleading uses. Please see<https://www.oasis-open.org/policies-guidelines/trademark> for above guidance.

# **Table of Contents**

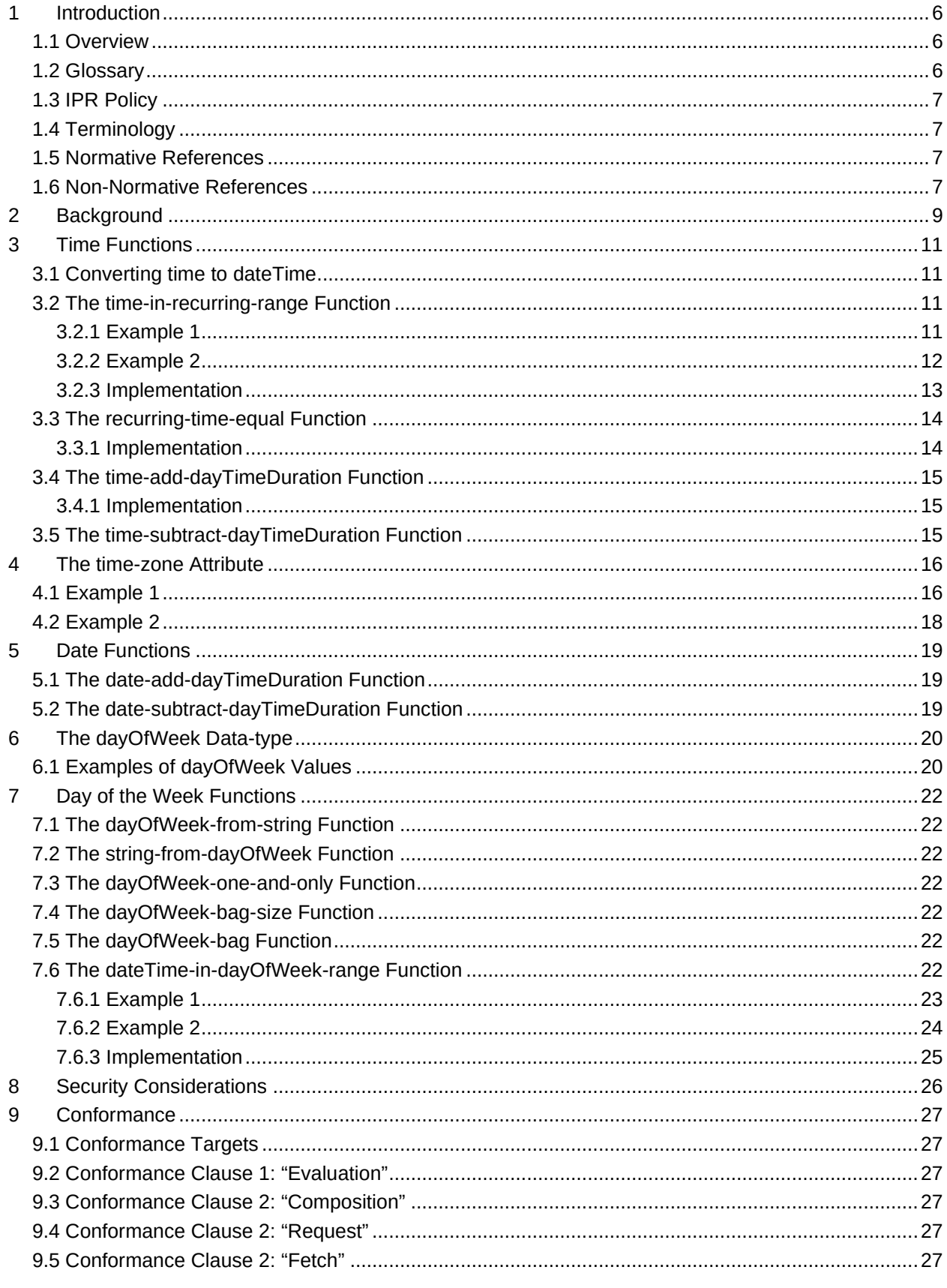

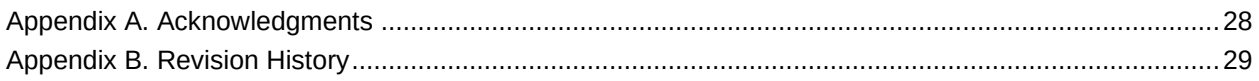

# <span id="page-5-0"></span>**1 Introduction**

[All text is normative unless otherwise labeled]

### <span id="page-5-1"></span>**1.1 Overview**

#### **{Non-normative}**

The time functions defined by the XACML core specification [\[XACML3\]](#page-6-4) have limited utility when used in widely distributed and replicated environments where times are presented with various, different time zones. This may be because the current time is generated according to the time zone in which an XACML component is running and the components are distributed and replicated across various time zones. In the most general case, the location of the XACML service that evaluates a request is unpredictable and uncontrollable by clients and changes from one request to the next.

This document demonstrates the difficulties in using the previously defined time functions with varying time zones and defines new functions that are not sensitive to the choice of time zone.

The core specification defines functions for performing arithmetic on dateTime values, but not for time and date values. This document defines such functions for time and date.

In addition to controlling access according to the time of day, it is not unreasonable for a policy writer to want to control access according to the day of the week. This document defines a new data-type to represent the day of the week with an optional time zone, and new functions to operate on values of the new data-type.

### <span id="page-5-2"></span>**1.2 Glossary**

#### **Context handler**

The system component that, among other things, may add attribute values to an authorization request, in particular, attribute values for the current date and time of day.

#### **dayOfWeek**

An XACML data-type defined in this document for representing a day of the week with an optional time zone.

#### **Policy administration point (PAP)**

The system component that creates authorization policies.

#### **Policy decision point (PDP)**

The system component that evaluates an authorization request and renders the authorization decision.

#### **Policy enforcement point (PEP)**

The system component that makes an authorization request and enforces the authorization decision.

#### **Policy information point (PIP)**

The system component that acts as a source of attribute values.

#### **Reference date**

The date of an arbitrarily chosen Sunday to be used in converting timeOfDay values into dateTime values. An implementation is free to choose any Sunday. The examples in this document use 2017-01-15 as the *reference date*.

#### **Resource**

The entity being accessed.

#### **Subject**

The entity requesting access.

# <span id="page-6-0"></span>**1.3 IPR Policy**

This specification is provided under the [RF on Limited Terms](https://www.oasis-open.org/policies-guidelines/ipr#RF-on-Limited-Mode) Mode of the [OASIS IPR Policy,](https://www.oasis-open.org/policies-guidelines/ipr) the mode chosen when the Technical Committee was established. For information on whether any patents have been disclosed that may be essential to implementing this specification, and any offers of patent licensing terms, please refer to the Intellectual Property Rights section of the Technical Committee web page [\(https://www.oasis-open.org/committees/xacml/ipr.php\)](https://www.oasis-open.org/committees/xacml/ipr.php).

# <span id="page-6-1"></span>**1.4 Terminology**

The key words "MUST", "MUST NOT", "REQUIRED", "SHALL", "SHALL NOT", "SHOULD", "SHOULD NOT", "RECOMMENDED", "MAY", and "OPTIONAL" in this document are to be interpreted as described in [\[RFC2119\]](#page-6-5) and [\[RFC8174\]](#page-6-6) when, and only when, they appear in all capitals, as shown here.

### <span id="page-6-2"></span>**1.5 Normative References**

<span id="page-6-12"></span><span id="page-6-8"></span><span id="page-6-6"></span><span id="page-6-5"></span><span id="page-6-4"></span>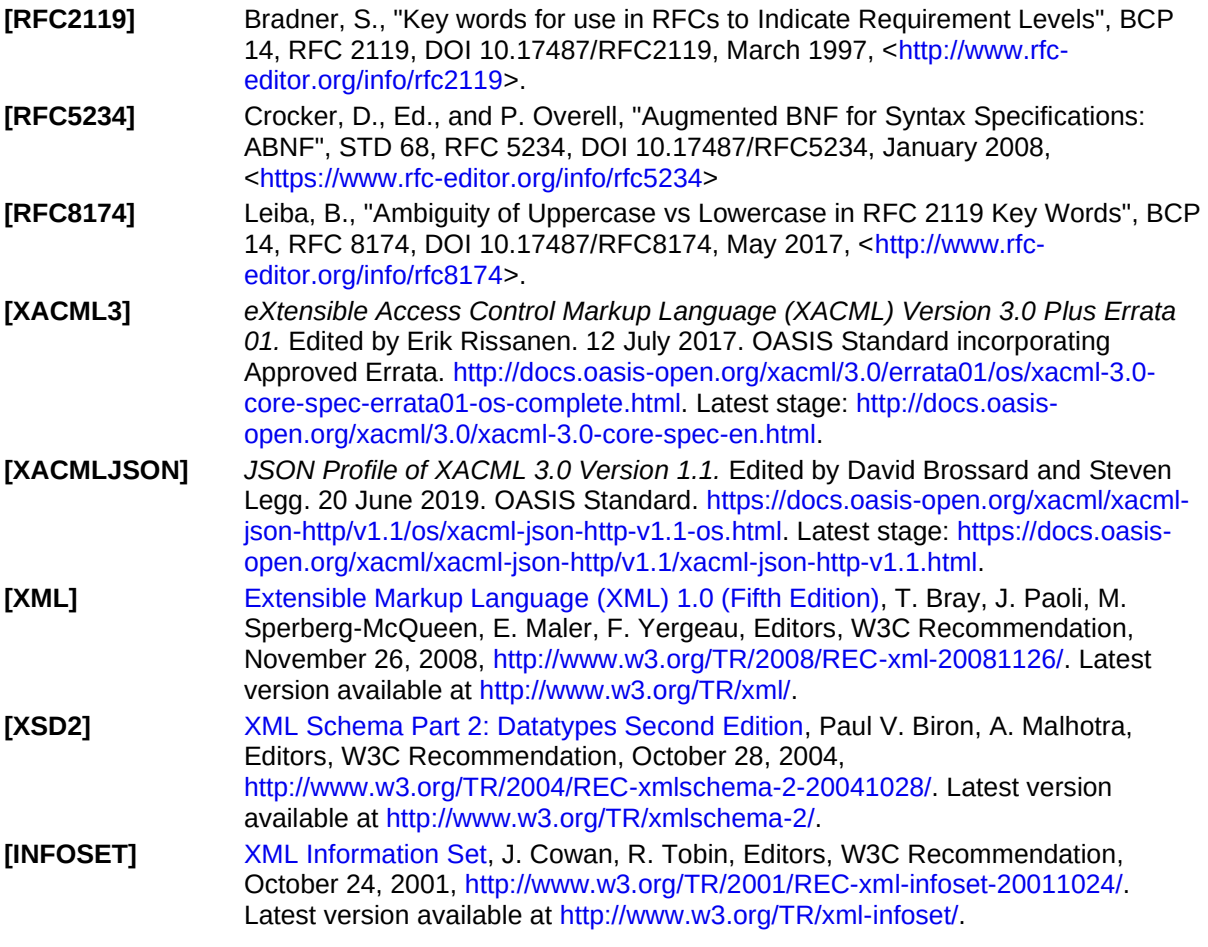

### <span id="page-6-11"></span><span id="page-6-10"></span><span id="page-6-7"></span><span id="page-6-3"></span>**1.6 Non-Normative References**

<span id="page-6-14"></span><span id="page-6-13"></span><span id="page-6-9"></span>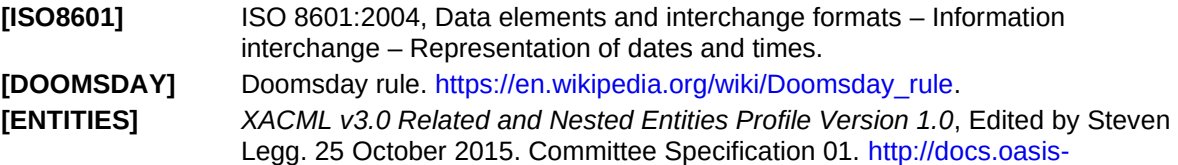

[open.org/xacml/xacml-3.0-related-entities/v1.0/cs01/xacml-3.0-related-entities](http://docs.oasis-open.org/xacml/xacml-3.0-related-entities/v1.0/cs01/xacml-3.0-related-entities-v1.0-cs01.html)[v1.0-cs01.html.](http://docs.oasis-open.org/xacml/xacml-3.0-related-entities/v1.0/cs01/xacml-3.0-related-entities-v1.0-cs01.html) Latest stage: [http://docs.oasis-open.org/xacml/xacml-3.0-related](http://docs.oasis-open.org/xacml/xacml-3.0-related-entities/v1.0/xacml-3.0-related-entities-v1.0.html)[entities/v1.0/xacml-3.0-related-entities-v1.0.html.](http://docs.oasis-open.org/xacml/xacml-3.0-related-entities/v1.0/xacml-3.0-related-entities-v1.0.html)

# <span id="page-8-0"></span>**2 Background**

#### **{Non-normative}**

The existing XACML time functions [\[XACML3\]](#page-6-4) compare time values by first converting the time values to dateTime values using an arbitrarily chosen *reference date*, then normalizing the dateTime values to UTC and comparing them (the conversion and normalization is the same as that described in Section [3.1\)](#page-10-1). The effect of the conversion and normalization of time values is to map the time values into a 52 hour range of dateTime values centered on the *reference date*, as illustrated in [Figure 1.](#page-8-1)

<span id="page-8-1"></span>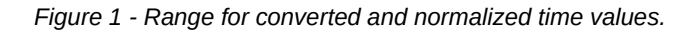

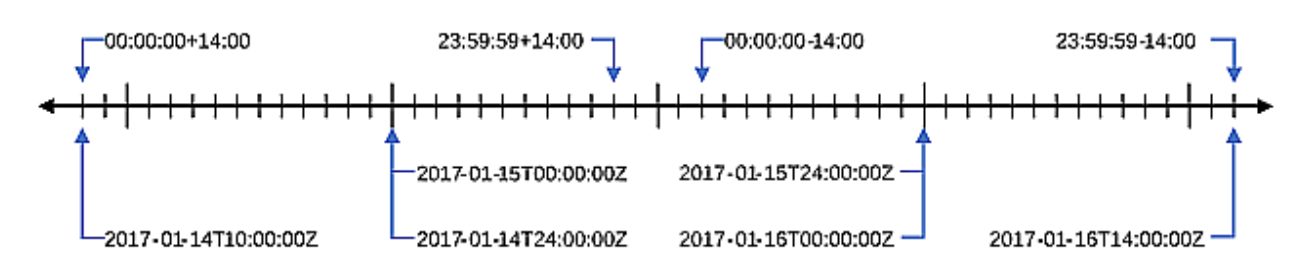

The least possible time value is 00:00:00+14:00. Conversion to a dateTime value using the *reference*  **date** gives 2017-01-15T00:00:00+14:00, which normalizes to 2017-01-14T10:00:00Z. The greatest possible time value is within a second of  $23:59:59-14:00$ . Conversion to a dateTime value using the *reference date* gives 2017-01-15T23:59:59-14:00, which normalizes to 2017-01-16T13:59:59Z.

Note that the time  $24:00:00$  in a dateTime value represents the first instant of the next day. Thus 2017-01-15T24:00:00Z is the same instant as 2017-01-16T00:00:00Z. However, the time values 00:00:00 and 24:00:00 are different lexical representations for the same value in the value space for time values, i.e., 00:00:00. The examples in this document use the time value 23:59:59 to stand in for an instant infinitesimally close to midnight at the end of a day.

Observe that the 24 hour interval beginning at  $00:00:00+14:00$  and the 24 hour interval ending at 23:59:59-14:00 do not overlap on the dateTime time line.

The mapping of time values into an extended range allows for sensible comparisons of times that are specified in the same time zone, regardless of what that might be, but presents difficulties in writing XACML policies that attempt to compare times that may be specified using different time zones. This situation may arise, for example, in a cloud-based authorization service (or a cloud-based service that uses XACML for authorization) where there are multiple instances of *PDPs* and their associated *context handlers* running in different data centers possibly in different time zones. It is possible for *PEPs* to supply explicit values for the current time environment variable and the applications containing the *PEPs* may also be hosted in the cloud and be similarly dispersed across different data centers in different time zones. Even *context handlers* or *PEPs* operating in the same time zone might reasonably choose to use either the local time zone or UTC.

To illustrate the potential problems, consider the following XACML expression to test whether the current time is within the range  $09:00:00+10:00$  to  $17:00:00+10:00$ , i.e., "business hours" in Australian Eastern Standard Time.

```
<Apply xmlns="urn:oasis:names:tc:xacml:3.0:core:schema:wd-17"
  FunctionId="urn:oasis:names:tc:xacml:2.0:function:time-in-range">
  <Apply FunctionId="urn:oasis:names:tc:xacml:1.0:function:time-one-and-only">
     <AttributeDesignator
      Category="urn:oasis:names:tc:xacml:3.0:attribute-category:environment"
       AttributeId="urn:oasis:names:tc:xacml:1.0:environment:current-time"
       DataType="http://www.w3.org/2001/XMLSchema#time"
      MustBePresent="false"/>
```
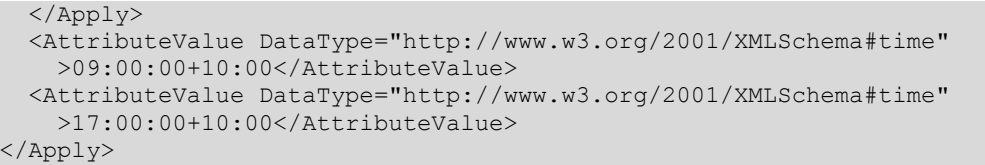

The time value  $09:00:00+10:00$  maps to the dateTime value  $2017-01-14T23:00:00Z$  and the time value  $17:00:00+10:00$  maps to the dateTime value  $2017-01-15T07:00:00Z$  using the chosen *reference date*. Suppose that the current time of day generated by the *context handler* is 11:00:00+10:00, which could also be expressed as 18:00:00-07:00 (Pacific Daylight Time), among many other possibilities. Critically, the result of the XACML expression is sensitive to which way the current time is expressed. The time value 11:00:00+10:00 maps to the dateTime value 2017-01-15T01:00:00Z, which is clearly between 2017-01-14T23:00:00Z and 2017-01-15T07:00:00Z. However, the time value 18:00:00-07:00 maps to the dateTime value 2017-01-16T01:00:00Z, which is greater than the end point of the range. See [Figure 2.](#page-9-0)

#### <span id="page-9-0"></span>*Figure 2 - Effect of time zone choice*

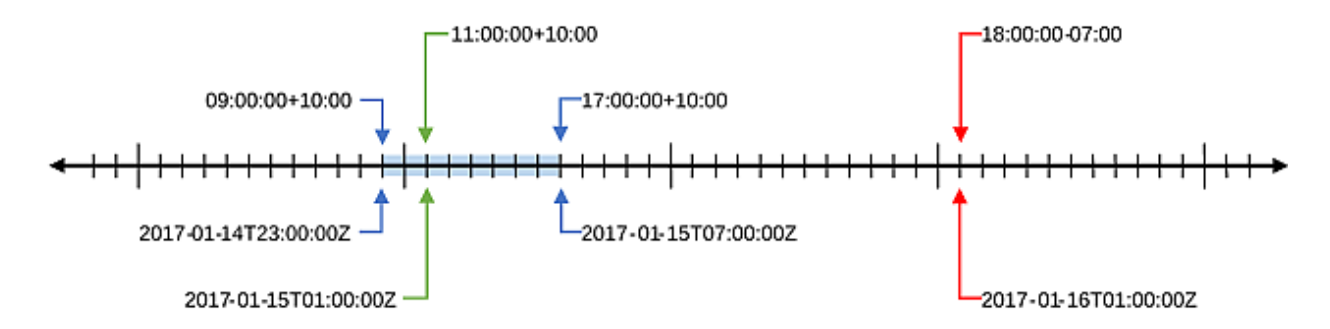

One solution to this problem of equivalent time values giving different results would be to insist that all implementations of *context handlers* and *PEPs* and all time values in policies use the same time zone, e.g., UTC. However, existing implementations have not been so constrained, nor have they been required to be configurable as to which time zone they should use, so rather than retrospectively imposing such requirements this document defines new functions for comparing time values such that values representing the same time of day, though using different time zones, produce consistent results.

# <span id="page-10-0"></span>**3 Time Functions**

This section defines functions for comparing, and performing arithmetic on, time values. The functions are defined using concepts and procedures referenced by the definitions of the pre-existing time functions [[XACML3](#page-6-4)], however this is not necessarily the optimal way to implement them. Implementations are free to use any method that produces the same results.

# <span id="page-10-1"></span>**3.1 Converting time to dateTime**

This section defines a common procedure for converting a given time value into a dateTime value normalized to UTC.

Follow these steps:

- 1. Create a new dateTime value where the date components, i.e., year, month and day, are set to the values of the same components in the *reference date*, and the time components, i.e., hour, minute, second and fractional seconds, are set to the values of the same components in the given time value. Set the time zone to UTC.
- 2. Convert the time zone of the given time value into a dayTimeDuration value with the opposite sign and the same number of hours and minutes. Zero-valued components may be omitted. For example, the time zone  $+10:00$  becomes  $-PT10H$ ,  $+09:30$  becomes  $-PT9H30M$  and  $-07:00$ becomes PT7H.
- 3. Add the dayTimeDuration value from step 2 to the dateTime value from step 1 according to the specification for adding durations to dateTime values, [**[XSD2](#page-6-7)**] Appendix E, and return the result.

# <span id="page-10-2"></span>**3.2 The time-in-recurring-range Function**

The time-in-recurring-range function tests whether one time value falls within a range, given by two other time values, that repeats daily. It is identified by the URI

urn:oasis:names:tc:xacml:3.0:function:time-in-recurring-range .

#### This function SHALL take three arguments of data-type

http://www.w3.org/2001/XMLSchema#time and SHALL return an

http://www.w3.org/2001/XMLSchema#boolean. If no time zone is provided for the first argument, it SHALL use the default time zone at the *context handler*. If no time zone is provided for the second argument, then it SHALL use the same time zone as the first argument. If no time zone is provided for the third argument, then it SHALL use the same time zone as the first argument. Each of the three arguments is then converted to a dateTime value according to the procedure in Section [3.1.](#page-10-1)

The second argument converted to a dateTime value defines a series of dateTime start points for recurring ranges where the start points have the same time of day and every possible date (in practice it is only necessary to consider two days either side of the *reference date*).

The third argument converted to a dateTime value defines a series of dateTime end points for the recurring ranges where the end points have the same time of day and every possible date.

If any argument evaluates to "Indeterminate", then the function evaluates to "Indeterminate"; otherwise, the function returns "True" if the first argument converted to a dateTime value is greater than or equal to one of the start points and less than or equal to the end point that is greater than or equal to that start point by less than 24 hours (i.e., the closest end point greater than or equal to the start point); otherwise, the function returns "False". The dateTime values are compared according to the algorithm defined in [**[XSD2](#page-6-7)**], section 3.2.7.4.

#### <span id="page-10-3"></span>**3.2.1 Example 1**

#### **{Non-normative}**

Consider the following XACML expression for testing whether the current time is in the range 09:00:00+10:00 to 17:00:00+10:00.

```
<Apply xmlns="urn:oasis:names:tc:xacml:3.0:core:schema:wd-17"
   FunctionId="urn:oasis:names:tc:xacml:3.0:function:time-in-recurring-range">
   <Apply FunctionId="urn:oasis:names:tc:xacml:1.0:function:time-one-and-only">
     <AttributeDesignator
      Category="urn:oasis:names:tc:xacml:3.0:attribute-category:environment"
      AttributeId="urn:oasis:names:tc:xacml:1.0:environment:current-time"
       DataType="http://www.w3.org/2001/XMLSchema#time"
      MustBePresent="false"/>
   </Apply>
   <AttributeValue DataType="http://www.w3.org/2001/XMLSchema#time"
    >09:00:00+10:00</AttributeValue>
  <AttributeValue DataType="http://www.w3.org/2001/XMLSchema#time"
    >17:00:00+10:00</AttributeValue>
</Apply>
```
The start point of the range is  $0.00:00+10:00$ , which maps to  $2017-01-14T23:00:00Z$ . This determines a sequence of daily start points around the *reference date*, e.g., 2017-01-13T23:00:00Z, 2017-01-14T23:00:00Z, 2017-01-15T23:00:00Z, 2017-01-16T23:00:00Z and 2017-01-17T23:00:00Z.

The end point of the range is  $17:00:00+10:00$ , which maps to  $2017-01-15T07:00:00Z$ . This determines a sequence of daily end points around the *reference date*, e.g., 2017-01-13T07:00:00Z, 2017-01-14T07:00:00Z, 2017-01-15T07:00:00Z, 2017-01-16T07:00:00Z and 2017-01-17T07:00:00Z.

Suppose that the current time of day generated by the *context handler* is 11:00:00+10:00, which maps to the dateTime value  $2017-01-15T01:00:00Z$ . In this case the time-in-recurring-range function returns "True" because 2017-01-15T01:00:00Z is greater than the start point 2017-01-14T23:00:00Z and less than the next greater end point of 2017-01-15T07:00:00Z.

Suppose that the current time of day generated by the *context handler* is instead 18:00:00-07:00, which maps to the dateTime value  $2017 - 01 - 16T01:00:00Z$ . In this case the time-in-recurring-range function also returns "True" because  $2017 - 01 - 16T01:00:00Z$  is greater than the start point 2017-01-15T23:00:00Z and less than the next greater end point of 2017-01-16T07:00:00Z. See [Figure 3.](#page-11-1)

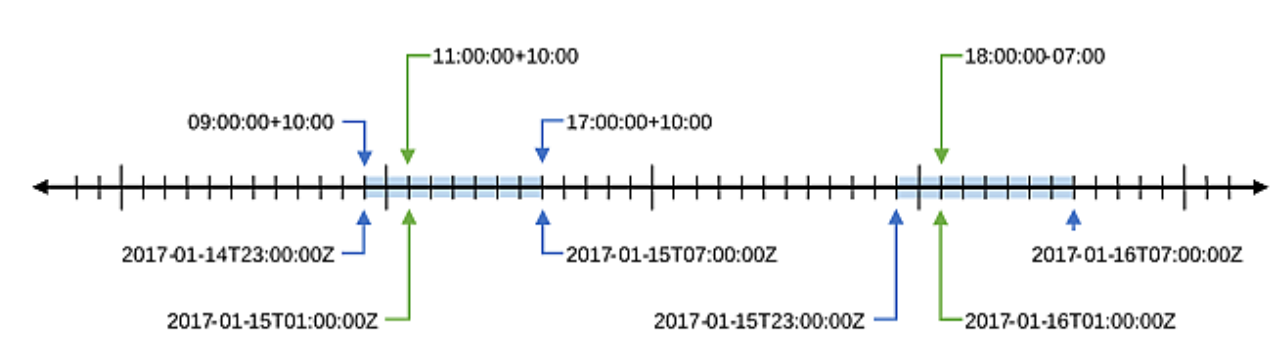

<span id="page-11-1"></span>*Figure 3 - Start point less than end point*

### <span id="page-11-0"></span>**3.2.2 Example 2**

#### **{Non-normative}**

Consider the following XACML expression for testing whether the current time is in the range 17:00:00+10:00 to 09:00:00+10:00, i.e., outside "business hours".

```
<Apply xmlns="urn:oasis:names:tc:xacml:3.0:core:schema:wd-17"
  FunctionId="urn:oasis:names:tc:xacml:3.0:function:time-in-recurring-range">
```

```
 <Apply FunctionId="urn:oasis:names:tc:xacml:1.0:function:time-one-and-only">
     <AttributeDesignator
      Category="urn:oasis:names:tc:xacml:3.0:attribute-category:environment"
      AttributeId="urn:oasis:names:tc:xacml:1.0:environment:current-time"
       DataType="http://www.w3.org/2001/XMLSchema#time"
      MustBePresent="false"/>
   </Apply>
   <AttributeValue DataType="http://www.w3.org/2001/XMLSchema#time"
    >17:00:00+10:00</AttributeValue>
   <AttributeValue DataType="http://www.w3.org/2001/XMLSchema#time"
    >09:00:00+10:00</AttributeValue>
</Apply>
```
The range could be read as "from 5:00pm today until 9:00am tomorrow", or "from 5:00pm yesterday until 9:00am today". Since the range recurs, both statements are valid characterizations.

The start point of the range is  $17:00:00+10:00$ , which maps to  $2017-01-15T07:00:00Z$ . This determines a sequence of daily start points around the *reference date*, e.g., 2017-01-13T07:00:00Z, 2017-01-14T07:00:00Z, 2017-01-15T07:00:00Z, 2017-01-16T07:00:00Z and 2017-01-17T07:00:00Z.

The end point of the range is  $09:00:00+10:00$ , which maps to  $2017-01-14T23:00:00Z$ . This determines a sequence of daily end points around the *reference date*, e.g., 2017-01-13T23:00:00Z, 2017-01-14T23:00:00Z, 2017-01-15T23:00:00Z, 2017-01-16T23:00:00Z and 2017-01-17T23:00:00Z.

Suppose that the current time of day generated by the *context handler* is 11:00:00+10:00, which maps to the dateTime value  $2017-01-15T01:00:00Z$ . In this case the time in recurring range function returns "False" because 2017-01-15T01:00:00Z is greater than both the start point 2017-01-14T07:00:00Z and the next greater end point of 2017-01-14T23:00:00Z. The start point 2017-01-14T07:00:00Z is the greatest start point that is still less than or equal to 2017-01-15T01:00:00Z.

At another time, suppose that the current time of day generated by the *context handler* is 12:00:00-07:00, which maps to the dateTime value 2017-01-15T19:00:00Z. In this case the time-in-recurring-range function returns "True" because 2017-01-15T19:00:00Z is greater than the start point 2017-01-15T07:00:00Z and less than the next greater end point of 2017-01-15T23:00:00Z. See [Figure 4.](#page-12-1)

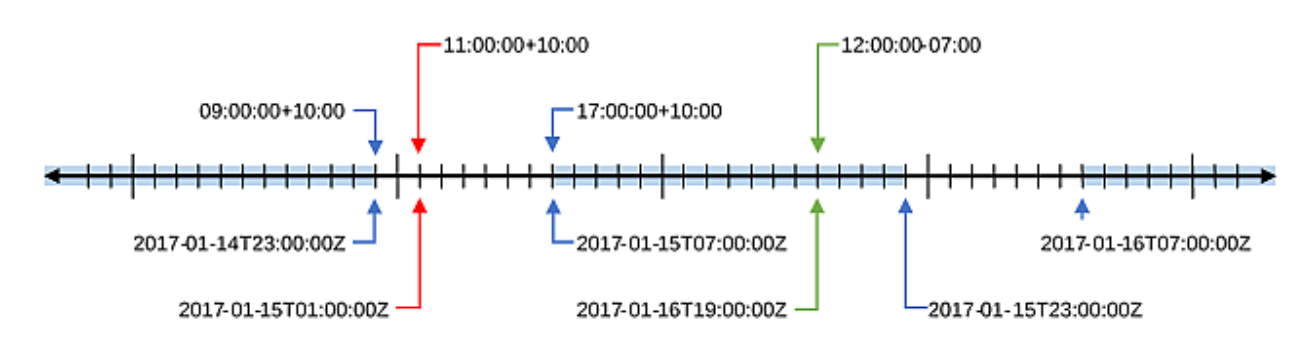

<span id="page-12-1"></span>*Figure 4 - End point less than the start point*

### <span id="page-12-0"></span>**3.2.3 Implementation**

#### **{Non-normative}**

Implementations of the time-in-recurring-range function are free to use any method that produces the same results. Here is a simple way to evaluate the function:

- 1. If any argument evaluates to "Indeterminate", then return "Indeterminate".
- 2. Convert each of the three arguments to a dateTime value according to the procedure in Section [3.1.](#page-10-1)
- 3. In the comparisons that follow, either:
	- a. reset the date part of the dateTime values to the *reference date* and compare the values in accordance with the algorithm defined in [**[XSD2](#page-6-7)**], section 3.2.7.4., or
	- b. directly compare only the time fields of the dateTime values, ignoring the date and time zone fields.
- 4. If the end point is greater than or equal to the start point and the first argument is greater than or equal to the start point and less than or equal to the end point, then return "True".
- 5. If the end point is less than the start point and the first argument is less than or equal to the end point *or* greater than or equal to the start point, then return "True".
- 6. Otherwise, return "False".

### <span id="page-13-0"></span>**3.3 The recurring-time-equal Function**

The recurring-time-equal function tests whether one time value is equal to another time value that repeats daily. It is identified by the URI

urn:oasis:names:tc:xacml:3.0:function:recurring-time-equal .

This function SHALL take two arguments of data-type http://www.w3.org/2001/XMLSchema#time and SHALL return an http://www.w3.org/2001/XMLSchema#boolean. If no time zone is provided for the first argument, it SHALL use the default time zone at the *context handler*. If no time zone is provided for the second argument, then it SHALL use the same time zone as the first argument. Both of the arguments are then converted to a dateTime value according to the procedure in Section [3.1.](#page-10-1)

The second argument converted to a dateTime value defines a series of dateTime values with the same time of day and every possible date (in practice it is only necessary to consider two days either side of the *reference date*).

If either argument evaluates to "Indeterminate", then the function evaluates to "Indeterminate"; otherwise, the function returns "True" if the first argument converted to a dateTime value is equal to one of the series of dateTime values defined by the second argument; otherwise, the function returns "False". The dateTime values are compared according to the algorithm defined in [**[XSD2](#page-6-7)**], section 3.2.7.4.

### <span id="page-13-1"></span>**3.3.1 Implementation**

#### **{Non-normative}**

Implementations of the recurring-time-equal function are free to use any method that produces the same results. Here is a simple way to evaluate the function:

- 1. If either argument evaluates to "Indeterminate", then return "Indeterminate".
- 2. Convert both arguments to a dateTime value according to the procedure in Section [3.1.](#page-10-1)
- 3. In the comparison that follows, either:
	- a. reset the date part of the dateTime values to the *reference date* and compare the values in accordance with the dateTime equal function [**[XACML3](#page-6-4)**], or
	- b. directly compare only the time fields of the dateTime values, ignoring the date and time zone fields.
- 4. If the first argument is equal to the second argument, then return "True"; otherwise, return "False".

# <span id="page-14-0"></span>**3.4 The time-add-dayTimeDuration Function**

The urn:oasis:names:tc:xacml:3.0:function:time-add-dayTimeDuration function adds a duration to a time value.

This function SHALL take two arguments, the first SHALL be of data-type

http://www.w3.org/2001/XMLSchema#time and the second SHALL be of data-type http://www.w3.org/2001/XMLSchema#dayTimeDuration. It SHALL return a result of data-type http://www.w3.org/2001/XMLSchema#time. The second argument MAY be a negative duration.

If either argument evaluates to "Indeterminate", then the function evaluates to "Indeterminate"; otherwise, the function returns the time value calculated as follows:

- 1. The first argument is converted to a dateTime value by setting the date fields to the *reference date*. The dateTime value MUST NOT be normalized to UTC.
- 2. The second argument is added to the dateTime value according to the specification for adding durations to dateTime values [**[XSD2](#page-6-7)**] Appendix E.
- 3. The result of the previous step is converted to a time value by discarding the date fields. The result MUST use the same time zone as the first argument (or have no time zone if the first argument has no time zone). Note that the algorithm for adding durations preserves the original time zone information.

The second argument MAY have a non-zero value for the days field, however this field will have no effect on the result of the function.

### <span id="page-14-1"></span>**3.4.1 Implementation**

#### **{Non-normative}**

Implementations of the time-add-dayTimeDuration function can be optimized by skipping the calculation of the day, month and year fields since they are ultimately discarded.

# <span id="page-14-2"></span>**3.5 The time-subtract-dayTimeDuration Function**

The urn:oasis:names:tc:xacml:3.0:function:time-subtract-dayTimeDuration function subtracts a duration from a time value.

This function SHALL take two arguments, the first SHALL be of data-type

```
http://www.w3.org/2001/XMLSchema#time and the second SHALL be of data-type 
http://www.w3.org/2001/XMLSchema#dayTimeDuration. It SHALL return a result of data-type 
http://www.w3.org/2001/XMLSchema#time. The second argument MAY be a negative duration.
```
If either argument evaluates to "Indeterminate", then the function evaluates to "Indeterminate"; otherwise, the function returns the time value calculated as follows:

- 1. The first argument is converted to a dateTime value by setting the date fields to the *reference date*. The dateTime value MUST NOT be normalized to UTC.
- 2. If the second argument is a positive duration, then the corresponding negative duration is added to the dateTime value according to the specification for adding durations to dateTime values [**[XSD2](#page-6-7)**] Appendix E. Otherwise (the second argument is a negative duration), the corresponding positive duration is added to the dateTime value.
- 3. The result of the previous step is converted to a time value by discarding the date fields. The result MUST use the same time zone as the first argument (or have no time zone if the first argument has no time zone). Note that the algorithm for adding durations preserves the original time zone information.

The second argument MAY have a non-zero value for the days field, however this field will have no effect on the result of the function.

# <span id="page-15-0"></span>**4 The time-zone Attribute**

A policy writer may wish to restrict access to a particular time range in the local time of the *subject* or *resource*, whatever that might be, rather than tying access to local time in a specific time zone. The time-zone attribute is defined to support such restrictions when the time zone in which a policy is *evaluated* cannot be controlled with any certainty.

The urn:oasis:names:tc:xacml:3.0:entity:time-zone attribute indicates the time zone at the location of the entity containing the attribute, e.g., the *subject* or *resource*. The time zone SHOULD be represented as a single value of the http://www.w3.org/2001/XMLSchema#dayTimeDuration data-type, where the duration is the difference between UTC and the current time zone of the entity. The duration value SHOULD NOT have non-zero components for days, seconds or fractional seconds, and the absolute value SHOULD NOT exceed 14 hours. The sign of the value MUST be consistent with the usual representation of the time zone in a dateTime value. For example, if the entity is in the Australian Eastern Standard Time time zone then the duration would be  $PT10H$ , and if the entity is in the Pacific Daylight Time time zone then the duration would be  $-PTTH$ .

# <span id="page-15-1"></span>**4.1 Example 1**

#### **{Non-normative}**

Consider the following XACML expression for testing whether the current local time of the *subject* is in the range 09:00:00 to 17:00:00.

```
<Apply xmlns="urn:oasis:names:tc:xacml:3.0:core:schema:wd-17"
   FunctionId="urn:oasis:names:tc:xacml:3.0:function:time-in-recurring-range">
   <Apply FunctionId="urn:oasis:names:tc:xacml:1.0:function:time-one-and-only">
     <AttributeDesignator
      Category="urn:oasis:names:tc:xacml:3.0:attribute-category:environment"
       AttributeId="urn:oasis:names:tc:xacml:1.0:environment:current-time"
       DataType="http://www.w3.org/2001/XMLSchema#time"
      MustBePresent="false"/>
   </Apply>
   <Apply FunctionId=
       "urn:oasis:names:tc:xacml:3.0:function:time-add-dayTimeDuration">
     <AttributeValue DataType="http://www.w3.org/2001/XMLSchema#time"
      >09:00:00Z</AttributeValue>
     <Apply FunctionId=
         "urn:oasis:names:tc:xacml:1.0:function:dayTimeDuration-one-and-only">
       <AttributeDesignator
        Category=
           "urn:oasis:names:tc:xacml:1.0:subject-category:access-subject"
         AttributeId="urn:oasis:names:tc:xacml:3.0:entity:time-zone"
         DataType="http://www.w3.org/2001/XMLSchema#dayTimeDuration"
        MustBePresent="false"/>
    </Apply>
   </Apply>
   <Apply FunctionId=
       "urn:oasis:names:tc:xacml:3.0:function:time-add-dayTimeDuration">
     <AttributeValue DataType="http://www.w3.org/2001/XMLSchema#time"
      >17:00:00Z</AttributeValue>
     <Apply FunctionId=
         "urn:oasis:names:tc:xacml:1.0:function:dayTimeDuration-one-and-only">
       <AttributeDesignator
         Category=
           "urn:oasis:names:tc:xacml:1.0:subject-category:access-subject"
         AttributeId="urn:oasis:names:tc:xacml:3.0:entity:time-zone"
         DataType="http://www.w3.org/2001/XMLSchema#dayTimeDuration"
        MustBePresent="false"/>
     </Apply>
   </Apply>
</Apply>
```
[Table 1](#page-16-0) summarizes the result of evaluating this expression with different values of the *subject* time-zone attribute and different values and representations of the current time. The Effective Start Point column indicates the value of the second argument to the time-in-recurring-range function (the start of the range), i.e., 09:00:00Z plus the *subject's* time zone offset. The Effective End Point column indicates the value of the third argument to the time-in-recurring-range function (the end of the range), i.e., 17:00:00Z plus the *subject's* time zone offset.

| <b>Current Time</b>             | Subject<br>Time Zone | <b>Effective Start Point</b>    | <b>Effective End Point</b>      | Result |
|---------------------------------|----------------------|---------------------------------|---------------------------------|--------|
| $12:00:00+10:00$<br>02:00:00Z   | PT10H                | $09:00:00+10:00$<br>23:00:00Z   | $17:00:00+10:00$<br>07:00:00Z   | True   |
| 19:00:00-07:00<br>02:00:00Z     | PT10H                | $09:00:00+10:00$<br>23:00:00Z   | $17:00:00+10:00$<br>07:00:00Z   | True   |
| $12:00:00+10:00$<br>02:00:00Z   | $-PT7H$              | $09:00:00 - 07:00$<br>16:00:00Z | $17:00:00 - 07:00$<br>00:00:00Z | False  |
| $19:00:00 - 07:00$<br>02:00:00Z | $-PT7H$              | $09:00:00 - 07:00$<br>16:00:00Z | $17:00:00 - 07:00$<br>00:00:00Z | False  |
| $05:00:00+10:00$<br>19:00:00Z   | PT10H                | $09:00:00+10:00$<br>23:00:00Z   | $17:00:00+10:00$<br>07:00:00Z   | False  |
| $12:00:00-07:00$<br>19:00:00Z   | PT10H                | $09:00:00+10:00$<br>23:00:00Z   | $17:00:00+10:00$<br>07:00:00Z   | False  |
| $05:00:00+10:00$<br>19:00:00Z   | $-PT7H$              | $09:00:00 - 07:00$<br>16:00:00Z | $17:00:00 - 07:00$<br>00:00:00Z | True   |
| $12:00:00-07:00$<br>19:00:00Z   | $-PT7H$              | $09:00:00 - 07:00$<br>16:00:00Z | $17:00:00 - 07:00$<br>00:00:00Z | True   |

<span id="page-16-0"></span>*Table 1 - Results using the time-zone attribute for a subject*

An equivalent and more-efficient but less intuitive way to express the same condition is:

```
<Apply xmlns="urn:oasis:names:tc:xacml:3.0:core:schema:wd-17"
   FunctionId="urn:oasis:names:tc:xacml:3.0:function:time-in-recurring-range">
   <Apply FunctionId=
       "urn:oasis:names:tc:xacml:3.0:function:time-subtract-dayTimeDuration">
     <Apply FunctionId=
         "urn:oasis:names:tc:xacml:1.0:function:time-one-and-only">
       <AttributeDesignator
         Category="urn:oasis:names:tc:xacml:3.0:attribute-category:environment"
        AttributeId="urn:oasis:names:tc:xacml:1.0:environment:current-time"
        DataType="http://www.w3.org/2001/XMLSchema#time"
        MustBePresent="false"/>
     </Apply>
     <Apply FunctionId=
         "urn:oasis:names:tc:xacml:1.0:function:dayTimeDuration-one-and-only">
       <AttributeDesignator
         Category=
           "urn:oasis:names:tc:xacml:1.0:subject-category:access-subject"
```

```
 AttributeId="urn:oasis:names:tc:xacml:3.0:entity:time-zone"
         DataType="http://www.w3.org/2001/XMLSchema#dayTimeDuration"
        MustBePresent="false"/>
    </Apply>
  </Apply>
  <AttributeValue DataType="http://www.w3.org/2001/XMLSchema#time"
    >09:00:00Z</AttributeValue>
  <AttributeValue DataType="http://www.w3.org/2001/XMLSchema#time"
    >17:00:00Z</AttributeValue>
</Apply>
```
# <span id="page-17-0"></span>**4.2 Example 2**

#### **{Non-normative}**

The following XACML expression tests whether the current local time of the *resource* is in the range  $08:00:00$  to  $18:00:00$ . Such an expression might be used in a policy to control physical access to a physical resource in a fixed location, for example, for controlling electronic locks on a building, a room or a vault.

```
<Apply xmlns="urn:oasis:names:tc:xacml:3.0:core:schema:wd-17"
   FunctionId="urn:oasis:names:tc:xacml:3.0:function:time-in-recurring-range">
   <Apply FunctionId="urn:oasis:names:tc:xacml:1.0:function:time-one-and-only">
     <AttributeDesignator
       Category="urn:oasis:names:tc:xacml:3.0:attribute-category:environment"
       AttributeId="urn:oasis:names:tc:xacml:1.0:environment:current-time"
       DataType="http://www.w3.org/2001/XMLSchema#time"
       MustBePresent="false"/>
   </Apply>
   <Apply FunctionId=
       "urn:oasis:names:tc:xacml:3.0:function:time-add-dayTimeDuration">
     <AttributeValue DataType="http://www.w3.org/2001/XMLSchema#time"
       >08:00:00Z</AttributeValue>
     <Apply FunctionId=
         "urn:oasis:names:tc:xacml:1.0:function:dayTimeDuration-one-and-only">
       <AttributeDesignator
         Category="urn:oasis:names:tc:xacml:3.0:attribute-category:resource"
         AttributeId="urn:oasis:names:tc:xacml:3.0:entity:time-zone"
         DataType="http://www.w3.org/2001/XMLSchema#dayTimeDuration"
         MustBePresent="false"/>
     </Apply>
   </Apply>
   <Apply FunctionId=
       "urn:oasis:names:tc:xacml:3.0:function:time-add-dayTimeDuration">
     <AttributeValue DataType="http://www.w3.org/2001/XMLSchema#time"
      >18:00:00Z</AttributeValue>
     <Apply FunctionId=
         "urn:oasis:names:tc:xacml:1.0:function:dayTimeDuration-one-and-only">
       <AttributeDesignator
         Category="urn:oasis:names:tc:xacml:3.0:attribute-category:resource"
         AttributeId="urn:oasis:names:tc:xacml:3.0:entity:time-zone"
         DataType="http://www.w3.org/2001/XMLSchema#dayTimeDuration"
         MustBePresent="false"/>
     </Apply>
   </Apply>
</Apply>
```
# <span id="page-18-0"></span>**5 Date Functions**

This section defines functions for performing arithmetic on date values, in particular to allow adding a number of days to, or subtracting a number of days from, a date. The functions are defined by reference to XML Schema [**[XSD2](#page-6-7)**]. Implementations are free to use any method that produces the same results.

# <span id="page-18-1"></span>**5.1 The date-add-dayTimeDuration Function**

The urn:oasis:names:tc:xacml:3.0:function:date-add-dayTimeDuration function adds a duration to a date value.

This function SHALL take two arguments, the first SHALL be of data-type

http://www.w3.org/2001/XMLSchema#date and the second SHALL be of data-type http://www.w3.org/2001/XMLSchema#dayTimeDuration. It SHALL return a result of data-type http://www.w3.org/2001/XMLSchema#date. The second argument MAY be a negative duration.

This function SHALL return the value resulting from adding the second argument to the first argument according to the specification for adding durations to date values ([**[XSD2](#page-6-7)**] Appendix E). Note that the time components are discarded from the result of the addition.

# <span id="page-18-2"></span>**5.2 The date-subtract-dayTimeDuration Function**

The urn:oasis:names:tc:xacml:3.0:function:date-subtract-dayTimeDuration function subtracts a duration from a date value.

This function SHALL take two arguments, the first SHALL be of data-type

http://www.w3.org/2001/XMLSchema#date and the second SHALL be of data-type http://www.w3.org/2001/XMLSchema#dayTimeDuration. It SHALL return a result of data-type http://www.w3.org/2001/XMLSchema#date. The second argument MAY be a negative duration.

If the second argument is a positive duration, then this function SHALL return the value resulting from adding the corresponding negative duration to the date value according to the specification for adding durations to date values ([**[XSD2](#page-6-7)**] Appendix E). Otherwise (the second argument is a negative duration), the function SHALL return the value resulting from adding the corresponding positive duration to the date value.

# <span id="page-19-0"></span>**6 The dayOfWeek Data-type**

The *dayOfWeek* data-type is used to represent one of the days of the week as a number from 1 to 7 with an optional time zone. It is identified by the URI

urn:oasis:names:tc:xacml:3.0:data-type:dayOfWeek .

The lexical representation for a value of this data-type is defined by the  $dayOfWeek$  rule in the following ABNF [**[RFC5234](#page-6-8)**]:

```
dayOfWeek = day [ timeZone ]day = ( "1" / "2" / "3" / "4" / "5" / "6" / "7" )
timeZone = ("+" | "-" ) hours ":" minutes" / ( "+" | "-" ) "14:00"
           / "Z"
hours = "0" digit
         / "1" ( "0" / "1" / "2" / "3" )
minutes = ( "0" / "1" / "2" / "3" / "4" / "5" ) digit
digit = "0" / "1" / "2" / "3" / "4" / "5" / "6" / "7" / "8" / "9"
```
The days of the week are numbered in order where Monday is represented by the number 1 and Sunday is represented by the number 7 (this assignment has been chosen for consistency with ISO 8601 [**[ISO8601](#page-6-9)**]).

In the XML representation [**[XML](#page-6-10)**] of a *dayOfWeek* value, the sequence of character information items in the [children] [**[INFOSET](#page-6-11)**] of an <AttributeValue> element [**[XACML3](#page-6-4)**], after the removal of any leading and/or trailing XML whitespace, MUST conform to the lexical representation.

A *dayOfWeek* value is represented in JSON [**[XACMLJSON](#page-6-12)**] as the lexical representation in a JSON string. The JSON shorthand type code for the *dayOfWeek* data-type is "dayOfWeek". This data-type MUST always be explicitly given in the JSON representation; it cannot be inferred from an attribute value.

# <span id="page-19-1"></span>**6.1 Examples of dayOfWeek Values**

#### **{Non-normative}**

Tuesday in Australian Eastern Standard Time:

```
XML:
     <AttributeValue DataType="http://www.w3.org/2001/XMLSchema#time"
       >2+10:00</AttributeValue>
JSON:
     "2+10:00"
```
Friday in Pacific Daylight Time:

```
XML:
     <AttributeValue DataType="http://www.w3.org/2001/XMLSchema#time">
      5-07:00
     </AttributeValue>
JSON:
     "5-07:00"
```
#### Wednesday in local time:

```
XML:
```

```
 <AttributeValue DataType="http://www.w3.org/2001/XMLSchema#time"
   >3</AttributeValue>
```
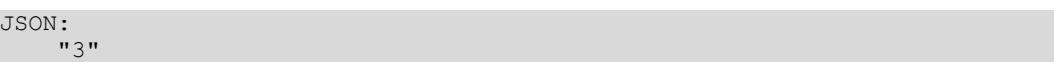

# <span id="page-21-0"></span>**7 Day of the Week Functions**

# <span id="page-21-1"></span>**7.1 The dayOfWeek-from-string Function**

The urn:oasis:names:tc:xacml:3.0:function:dayOfWeek-from-string function SHALL take one argument of data-type http://www.w3.org/2001/XMLSchema#string. If the argument is a valid lexical representation of a *dayOfWeek* value after the removal of any leading and/or trailing XML whitespace, then the result SHALL be the corresponding value of the *dayOfWeek* data-type; otherwise, the result SHALL be "Indeterminate" with status code

urn:oasis:names:tc:xacml:1.0:status:syntax-error.

# <span id="page-21-2"></span>**7.2 The string-from-dayOfWeek Function**

The urn:oasis:names:tc:xacml:3.0:function:string-from-dayOfWeek function SHALL take one argument of the *dayOfWeek* data-type and return a value of data-type http://www.w3.org/2001/XMLSchema#string. The returned value SHALL be the lexical representation of the argument (leading or trailing whitespace is stripped).

# <span id="page-21-3"></span>**7.3 The dayOfWeek-one-and-only Function**

The urn:oasis:names:tc:xacml:3.0:function:dayOfWeek-one-and-only function SHALL take a bag of values of the *dayOfWeek* data-type as its only argument. If the bag contains exactly one value, then the function returns that value; otherwise, the function evaluates to "Indeterminate".

# <span id="page-21-4"></span>**7.4 The dayOfWeek-bag-size Function**

The urn:oasis:names:tc:xacml:3.0:function:dayOfWeek-bag-size function SHALL take a bag of values of the *dayOfWeek* data-type as its only argument and SHALL return an http://www.w3.org/2001/XMLSchema#integer value indicating the number of values in the bag.

# <span id="page-21-5"></span>**7.5 The dayOfWeek-bag Function**

The urn:oasis:names:tc:xacml:3.0:function:dayOfWeek-bag function SHALL take any number of arguments of the *dayOfWeek* data-type and return a bag containing the values of those arguments. An application of this function to zero arguments SHALL produce an empty bag of the *dayOfWeek* data-type.

# <span id="page-21-6"></span>**7.6 The dateTime-in-dayOfWeek-range Function**

The urn:oasis:names:tc:xacml:3.0:function:dateTime-in-dayOfWeek-range function tests whether a dateTime value is within a range of days of the week given by two *dayOfWeek* values.

#### This function SHALL take three arguments and SHALL return an

http://www.w3.org/2001/XMLSchema#boolean. The data-type of the first argument SHALL be http://www.w3.org/2001/XMLSchema#dateTime. The data-type of the second and third arguments SHALL be urn:oasis:names:tc:xacml:3.0:data-type:dayOfWeek.

If no time zone is provided for the first argument, it SHALL use the default time zone at the *context handler*. If no time zone is provided for the second argument, then it SHALL use the same time zone as the first argument. If no time zone is provided for the third argument, then it SHALL use the same time zone as the first argument.

The second argument is converted to a dateTime value by following these steps:

- 1. Create a new dateTime value where:
	- a. the date components, i.e., year, month and day, are set to the values of the same components in the *reference date*,
- b. the time components, i.e., hour, minute and second, are set to zero,
- c. fractional seconds are absent, and
- d. the time zone is set to the time zone of the second argument.

For example, given the dayOfWeek value  $2+10:00$ , the dateTime value becomes 2017-01-15T00:00:00+10:00.

- 2. Create a new dayTimeDuration value where the day component has the same value as the day component of the second argument and all other components are zero or absent. For example, the dayOfWeek value 2+10:00 becomes P2D.
- 3. Add the dayTimeDuration value from step 2 to the dateTime value from step 1 according to the specification for adding durations to dateTime values, [**[XSD2](#page-6-7)**] Appendix E, to obtain the final converted value (e.g., 2017-01-17T00:00:00+10:00).

The second argument converted to a dateTime value defines a series of inclusive dateTime start points that recur every seven days backwards and forwards in time.

The third argument is converted to a dateTime value by following these steps:

- 1. Create a new dateTime value where:
	- a. the date components, i.e., year, month and day, are set to the values of the same components in the *reference date*,
	- b. the time components, i.e., hour, minute and second, are set to zero,
	- c. fractional seconds are absent, and
	- d. the time zone is set to the time zone of the third argument.
- 2. Create a new dayTimeDuration value where the day component has the value *one more than* the day component of the third argument and all other components are zero or absent. For example, the *dayOfWeek* value 4+10:00 becomes P5D.
- 3. Add the dayTimeDuration value from step 2 to the dateTime value from step 1 according to the specification for adding durations to dateTime values, [**[XSD2](#page-6-7)**] Appendix E, to obtain the final converted value.

The third argument converted to a dateTime value defines a series of exclusive dateTime end points that recur every seven days backwards and forwards in time.

If any argument evaluates to "Indeterminate", then the function evaluates to "Indeterminate"; otherwise, the function returns "True" if the first argument is greater than or equal to one of the start points and less than the end point that is greater than that start point by no more than 7 days (i.e., the closest end point greater than the start point); otherwise, the function returns "False". The dateTime values are compared according to the algorithm defined in [**[XSD2](#page-6-7)**], section 3.2.7.4.

### <span id="page-22-0"></span>**7.6.1 Example 1**

#### **{Non-normative}**

Note that the algorithm for comparing dateTime values normalizes its arguments to UTC before comparing fields. This example and the following example normalize the converted arguments to the dateTime-in-dayOfWeek-range function earlier for clarity.

Consider the following XACML expression for testing whether the current time is on a Tuesday, Wednesday or Thursday in Australian Eastern Standard Time.

```
<Apply xmlns="urn:oasis:names:tc:xacml:3.0:core:schema:wd-17"
  FunctionId=
     "urn:oasis:names:tc:xacml:3.0:function:dateTime-in-dayOfWeek-range">
  <Apply FunctionId=
            "urn:oasis:names:tc:xacml:1.0:function:dateTime-one-and-only">
    <AttributeDesignator
      Category="urn:oasis:names:tc:xacml:3.0:attribute-category:environment"
      AttributeId="urn:oasis:names:tc:xacml:1.0:environment:current-dateTime"
       DataType="http://www.w3.org/2001/XMLSchema#dateTime"
```

```
 MustBePresent="false"/>
  </Apply>
  <AttributeValue DataType="urn:oasis:names:tc:xacml:3.0:data-type:dayOfWeek"
    >2+10:00</AttributeValue>
   <AttributeValue DataType="urn:oasis:names:tc:xacml:3.0:data-type:dayOfWeek"
    >4+10:00</AttributeValue>
</Apply>
```
The start point of the range is  $2+10:00$ , which converts to  $2017-01-17T00:00:00+10:00$  (i.e., P2D added to  $2017-01-15T00:00:00+10:00$ , which is equivalent to  $2017-01-16T14:00:00Z$ . This determines a sequence of inclusive weekly start points before and after the *reference date*, e.g., 2017-01-09T14:00:00Z, 2017-01-16T14:00:00Z, 2017-01-23T14:00:00Z, …, 2017-06-05T14:00:00Z, 2017-06-12T14:00:00Z and 2017-06-19T14:00:00Z.

The end point of the range is  $4+10:00$ , which converts to  $2017-01-20T00:00:00+10:00$  (i.e., P5D added to 2017-01-15T00:00:00+10:00) or 2017-01-19T14:00:00Z. This determines a sequence of exclusive weekly end points before and after the *reference date*, e.g., 2017-01-12T14:00:00Z, 2017-01-19T14:00:00Z, 2017-01-26T14:00:00Z, …, 2017-06-08T14:00:00Z, 2017-06-15T14:00:00Z and 2017-06-22T14:00:00Z.

Suppose that the current dateTime generated by the *context handler* is

2017-06-13T09:00:00+10:00 (9:00am Tuesday), which normalizes to the dateTime value 2017-06-12T23:00:00Z. In this case the dateTime-in-dayOfWeek-range function returns "True" **because**  $2017-06-12T23:00:00Z$  is greater than or equal to the start point  $2017-06-12T14:00:00Z$ and less than the next greater end point of  $2017-06-15T14:00:00Z$ . The dateTime value 2017-06-12T16:00:00-07:00 (4:00pm Monday) also normalizes to 2017-06-12T23:00:00Z, so the function would return "True" if the *context handler* had generated this value instead. Although it is still Monday in Pacific Daylight Time it is already Tuesday in Australian Eastern Standard Time.

### <span id="page-23-0"></span>**7.6.2 Example 2**

Consider the following XACML expression for testing whether the current time is on a Friday, Saturday, Sunday or Monday in Pacific Daylight Time.

```
<Apply xmlns="urn:oasis:names:tc:xacml:3.0:core:schema:wd-17"
   FunctionId=
     "urn:oasis:names:tc:xacml:3.0:function:dateTime-in-dayOfWeek-range">
  <Apply FunctionId=
            "urn:oasis:names:tc:xacml:1.0:function:dateTime-one-and-only">
    <AttributeDesignator
      Category="urn:oasis:names:tc:xacml:3.0:attribute-category:environment"
      AttributeId="urn:oasis:names:tc:xacml:1.0:environment:current-dateTime"
      DataType="http://www.w3.org/2001/XMLSchema#dateTime"
      MustBePresent="false"/>
   </Apply>
   <AttributeValue DataType="urn:oasis:names:tc:xacml:3.0:data-type:dayOfWeek"
    >5-07:00</AttributeValue>
  <AttributeValue DataType="urn:oasis:names:tc:xacml:3.0:data-type:dayOfWeek"
    >1-07:00</AttributeValue>
</Apply>
```
The start point of the range is  $5-07:00$ , which converts to  $2017-01-20T00:00:00-07:00$  (i.e., P5D added to  $2017-01-15T00:00:00-07:00$ , which is equivalent to  $2017-01-20T07:00:00Z$ . This determines a sequence of inclusive weekly start points before and after the *reference date*, e.g., 2017-01-13T07:00:00Z, 2017-01-20T07:00:00Z, 2017-01-27T07:00:00Z, …, 2017-06-02T07:00:00Z, 2017-06-09T07:00:00Z and 2017-06-16T07:00:00Z.

The end point of the range is  $1-07:00$ , which converts to  $2017-01-17T00:00:00-07:00$  (i.e., P2D added to 2017-01-15T00:00:00-07:00) or 2017-01-17T07:00:00Z. This determines a sequence of exclusive weekly end points before and after the *reference date*, e.g., 2017-01-10T07:00:00Z, 2017-01-17T07:00:00Z, 2017-01-24T07:00:00Z, …, 2017-06-06T07:00:00Z, 2017-06-13T07:00:00Z and 2017-06-20T07:00:00Z.

Suppose that the current dateTime generated by the *context handler* is

2017-06-12T09:00:00-07:00 (9:00am Monday), which maps to the dateTime value 2017-06-12T16:00:00Z. In this case the dateTime-in-dayOfWeek-range function returns "True" because  $2017 - 06 - 12T16$ :  $00:00Z$  is greater than or equal to the start point  $2017 - 06 - 09T07$ :  $00:00Z$ (the start of Friday in PDT) and less than the next greater end point of  $2017-06-13T07:00:00Z$  (the end of Monday in PDT).

# <span id="page-24-0"></span>**7.6.3 Implementation**

#### **{Non-normative}**

Implementations of the dateTime-in-dayOfWeek-range function are free to use any method that produces the same results. Here is one way to evaluate the function:

- 1. If any argument evaluates to "Indeterminate", then return "Indeterminate".
- 2. Normalize the first argument to UTC.
- 3. Determine the day of the week of the normalized first argument, e.g., using the Doomsday rule [**[DOOMSDAY](#page-6-13)**], then choose the date of the preceding Sunday as the *reference date*. Even if the normalized first argument happens to fall on a Sunday still choose the preceding Sunday. Definition: Let the reference point be the time  $00:00:00Z$  on the chosen *reference date*.
- 4. Convert the second argument to a dateTime start point according to Section [7.6](#page-21-6) using the chosen *reference date* and normalize to UTC. If the difference between the start point and the reference point is less than one day, then add seven days to the start point.
- 5. Convert the third argument to a dateTime end point according to Section [7.6](#page-21-6) using the chosen *reference date* and normalize to UTC. If the difference between the end point and the reference point is greater than eight days, then subtract seven days from the end point.
- 6. If the end point is greater than the start point and the first argument is greater than or equal to the start point *and* less than the end point, then return "True".
- 7. If the end point is less than or equal to the start point and the first argument is less than the end point *or* greater than or equal to the start point, then return "True".
- 8. Otherwise, return "False".

# <span id="page-25-0"></span>**8 Security Considerations**

#### **{Non-normative}**

The data-type and functions defined in this document are subject to the same security concerns as other XACML data-types and functions. The reader should refer to the security and privacy considerations in the XACML core specification [**[XACML3](#page-6-4)**].

The time-zone attribute should be protected from unauthorized discovery since its value may assist in determining the current location of a user. The Security Considerations of the Related and Nested Entities Profile [**[ENTITIES](#page-6-14)**] discusses various ways in which the value of an attribute can be discovered by unauthorized users and possible ways to prevent that discovery.

# <span id="page-26-0"></span>**9 Conformance**

# <span id="page-26-1"></span>**9.1 Conformance Targets**

This document defines conformance for a *PDP* implementation and its associated *context handler* implementation, and for *PAP*, *PEP* and *PIP* implementations.

# <span id="page-26-2"></span>**9.2 Conformance Clause 1: "Evaluation"**

A *PDP* implementation and its associated *context handler* implementation satisfy "Evaluation" conformance profile if they are able to evaluate:

- attribute designators, attribute selectors and attribute values that use the *dayOfWeek* data-type defined in Section [6,](#page-19-0) and
- for every function defined in Section [3,](#page-10-0) Section [5](#page-18-0) and Section [7,](#page-21-0) apply and function expressions using the function.

# <span id="page-26-3"></span>**9.3 Conformance Clause 2: "Composition"**

A *PAP* implementation satisfies "Composition" conformance profile if it supports the creation of:

- attribute designators, attribute selectors and attribute values that use the *dayOfWeek* data-type defined in Section [6,](#page-19-0)
- attribute designators that use the attribute defined in Section [4,](#page-15-0) and
- for every function defined in Section [3,](#page-10-0) Section [5](#page-18-0) and Section [7,](#page-21-0) apply and function expressions using the function.

### <span id="page-26-4"></span>**9.4 Conformance Clause 2: "Request"**

A *PEP* implementation satisfies "Request" conformance profile if it is able to generate authorization requests containing:

- attribute values that use the *dayOfWeek* data-type defined in Section [6,](#page-19-0) and
- the attribute defined in Section [4.](#page-15-0)

### <span id="page-26-5"></span>**9.5 Conformance Clause 2: "Fetch"**

A *PIP* implementation satisfies "Fetch" conformance profile if it is able to satisfy requests for attributes with values of the *dayOfWeek* data-type defined in Section [6](#page-19-0) and the http://www.w3.org/2001/XMLSchema#dayTimeDuration data-type [**[XACML3](#page-6-4)**].

# <span id="page-27-0"></span>**Appendix A. Acknowledgments**

### **Voting members of the XACML Technical Committee:**

Mohammad Jafari, Veterans Health Administration Steven Legg, ViewDS Identity Solutions Rich Levinson, Oracle Hal Lochhart, Individual Member Bill Parducci, Individual Member

# <span id="page-28-0"></span>**Appendix B. Revision History**

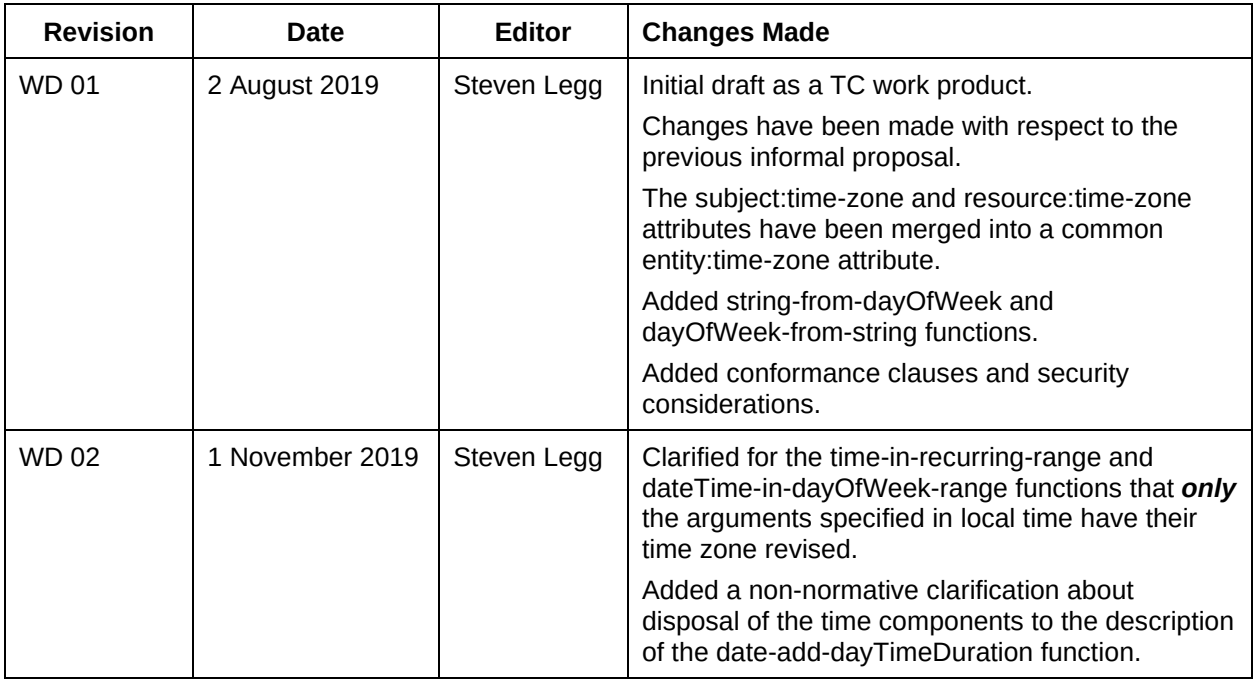